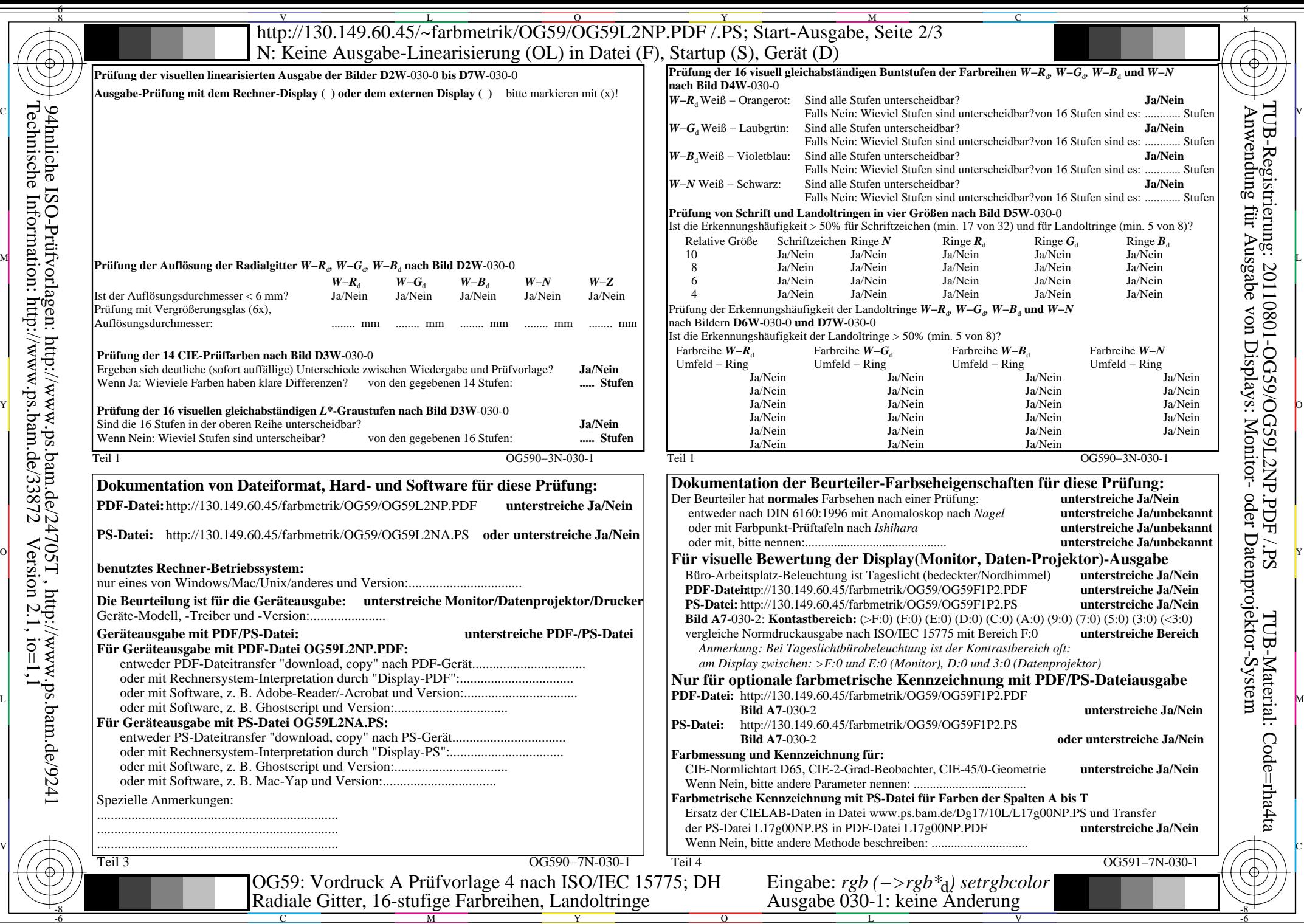

TUB-Registrierung: 20110801-OG59/OG59L2NP.PDF /.PS

TUB-Material: Code=rha4ta